## Accès Google

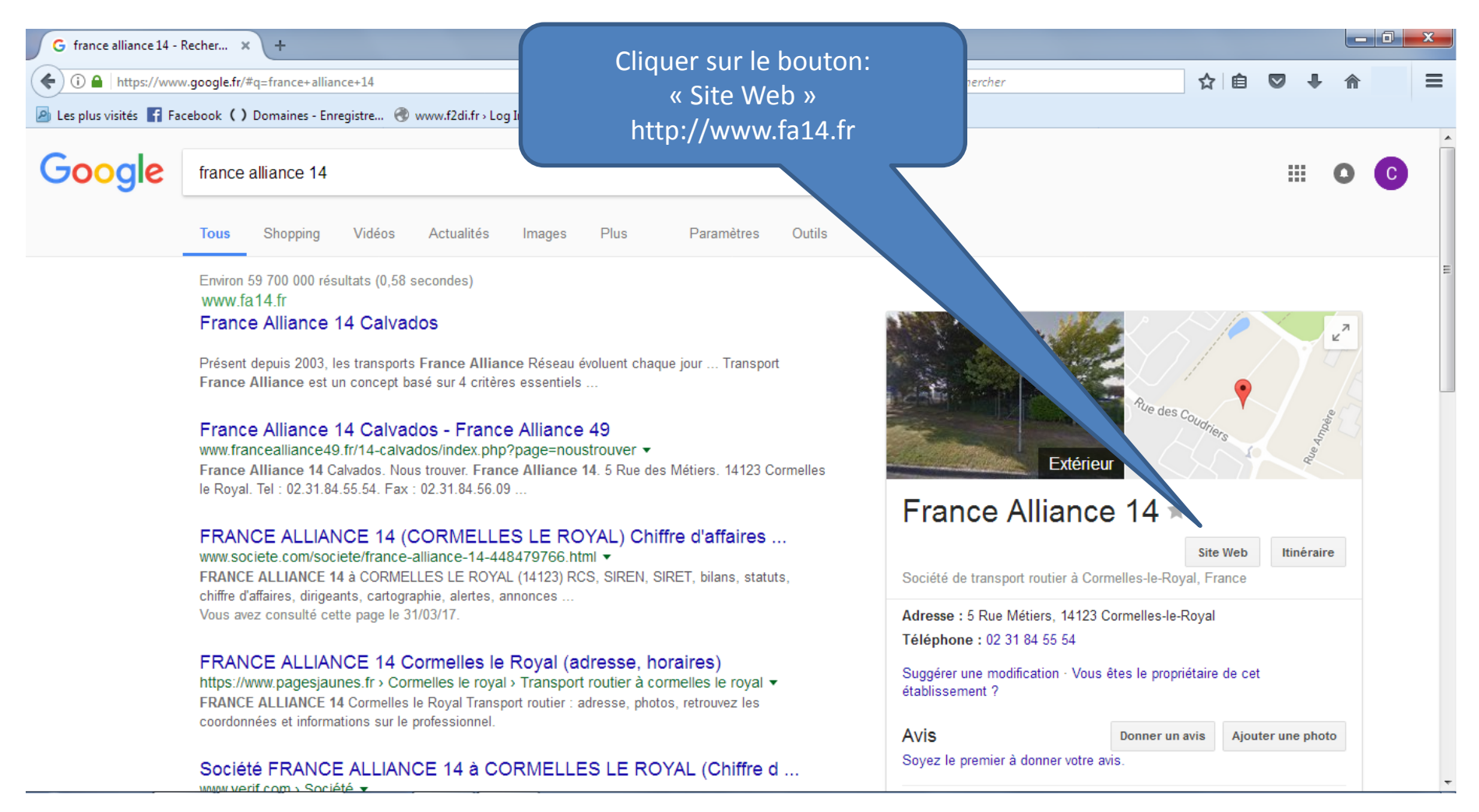

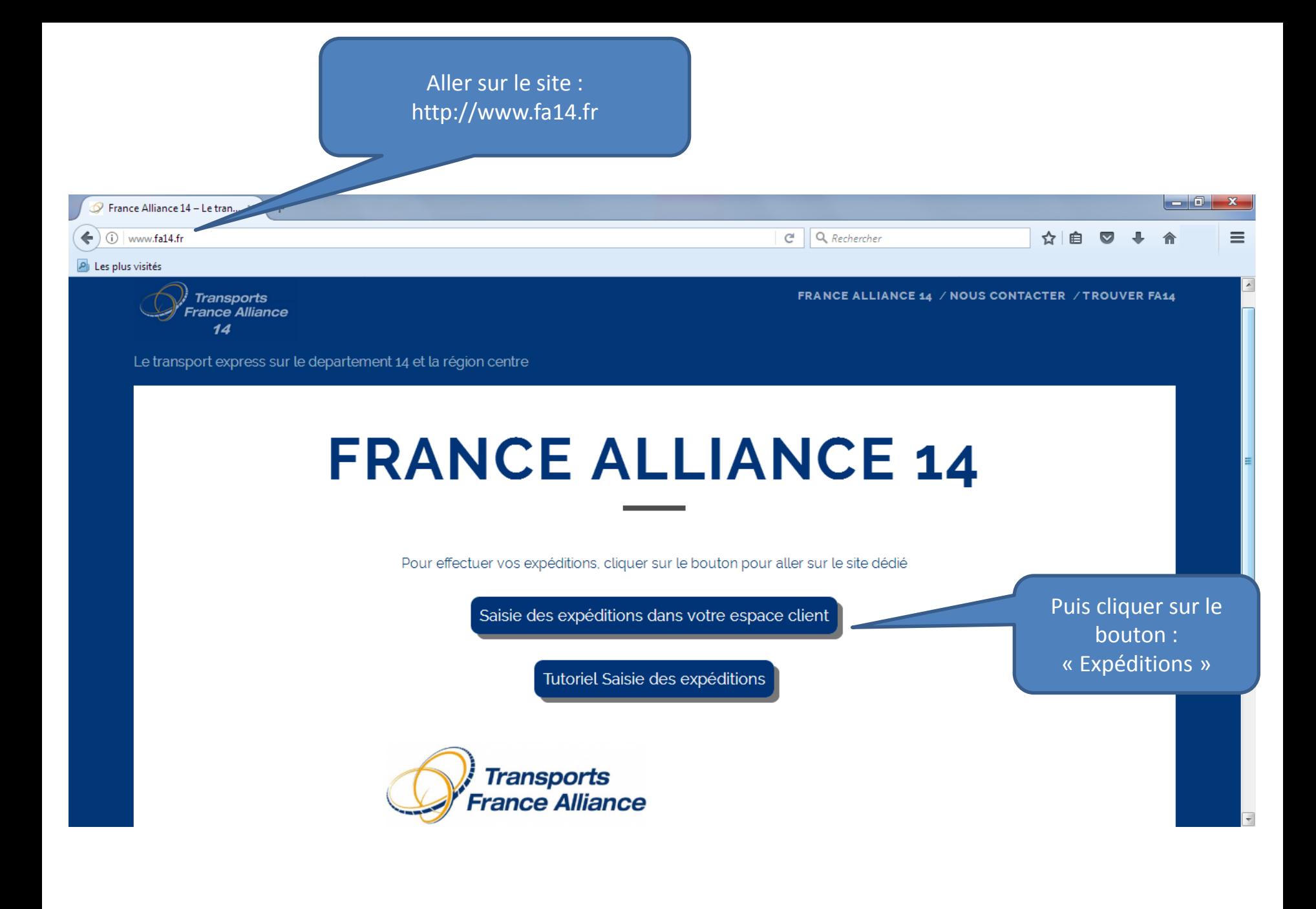

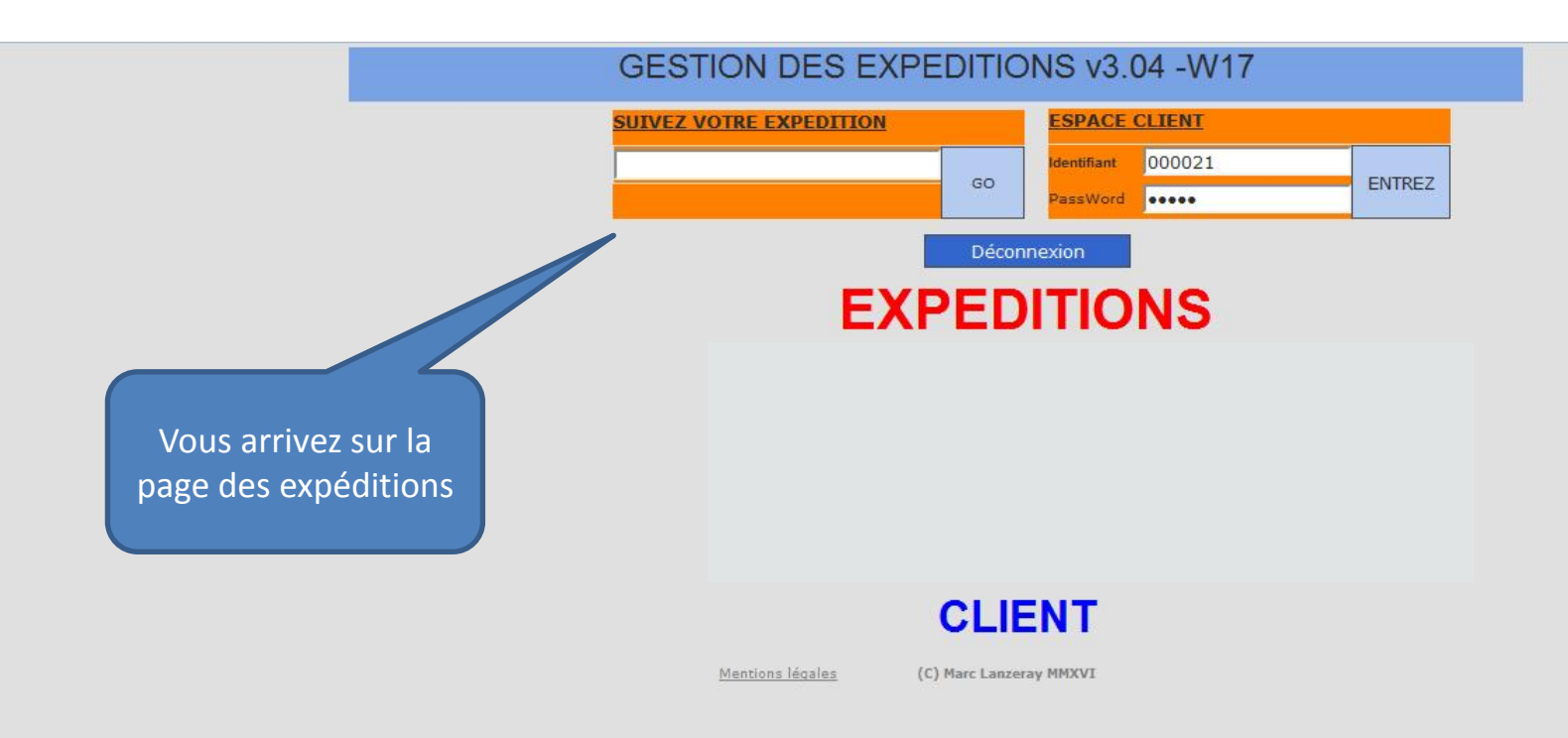

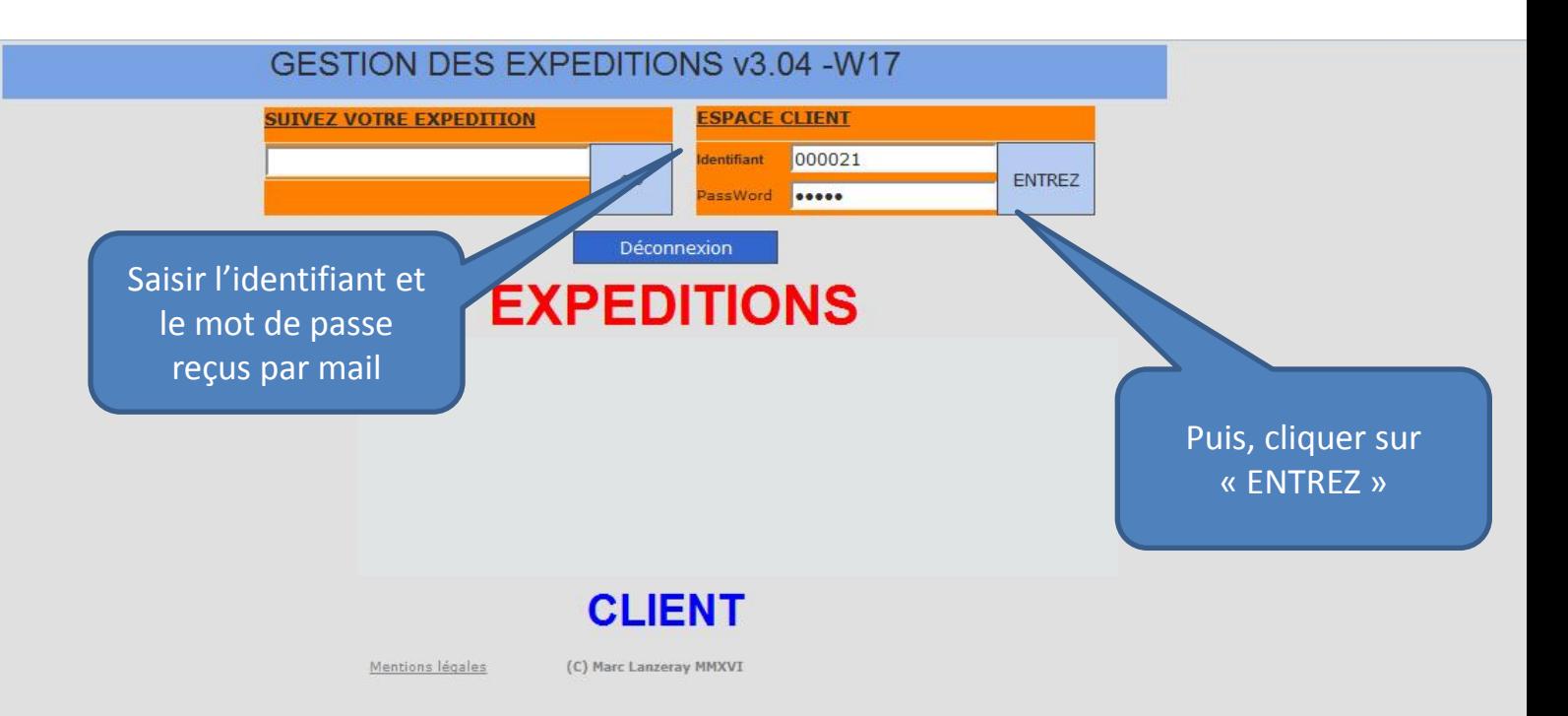

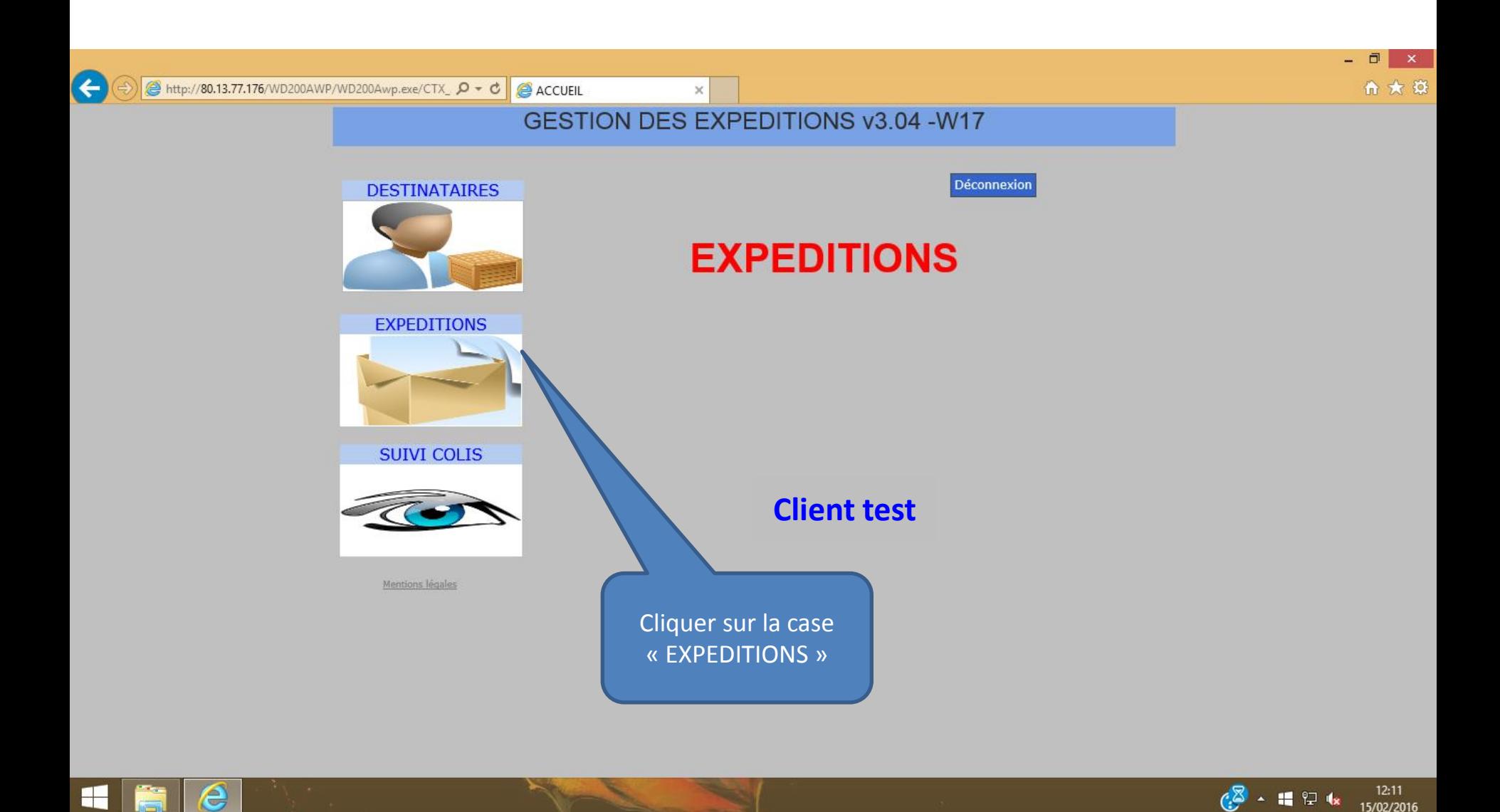

15/02/2016

H

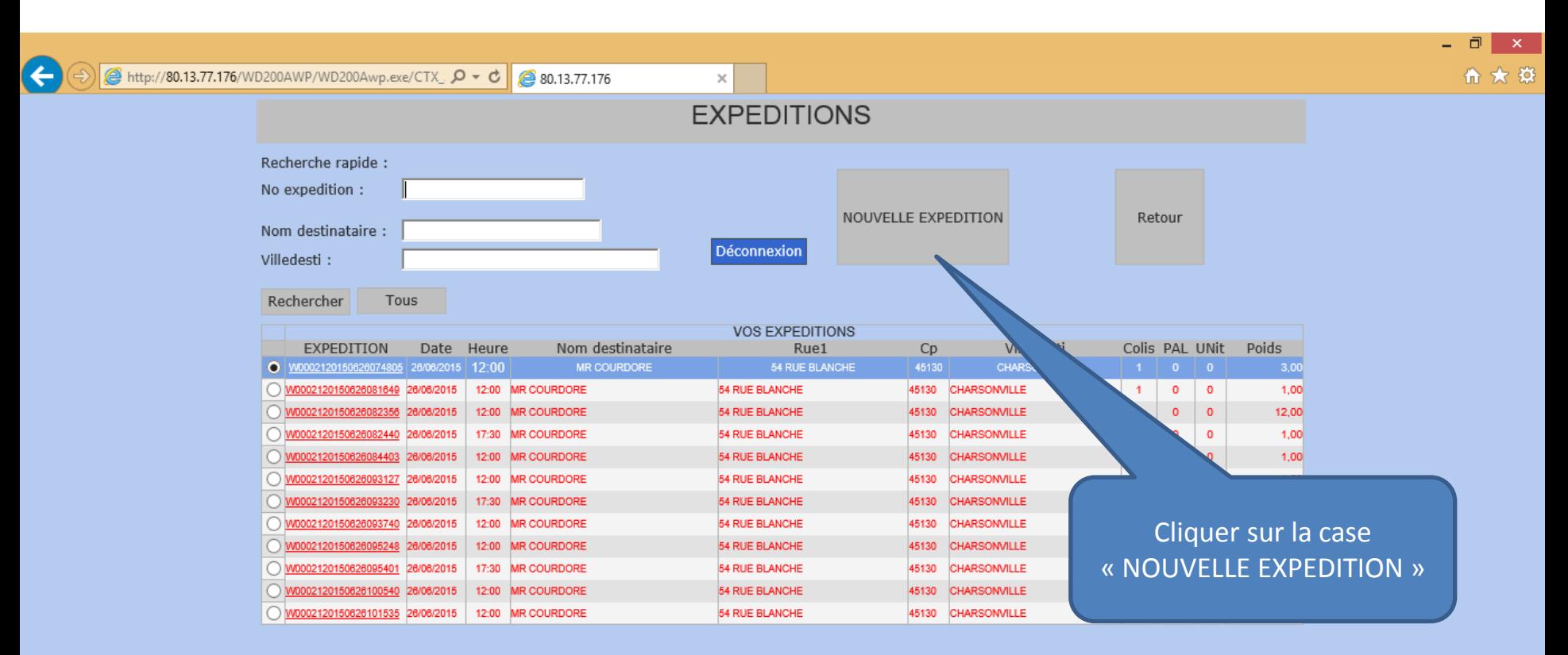

1 2 3 4  $\ge$   $\ge$   $\ge$ 

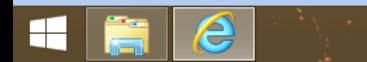

 $(3 - 1)$  $12:11$ 15/02/2016

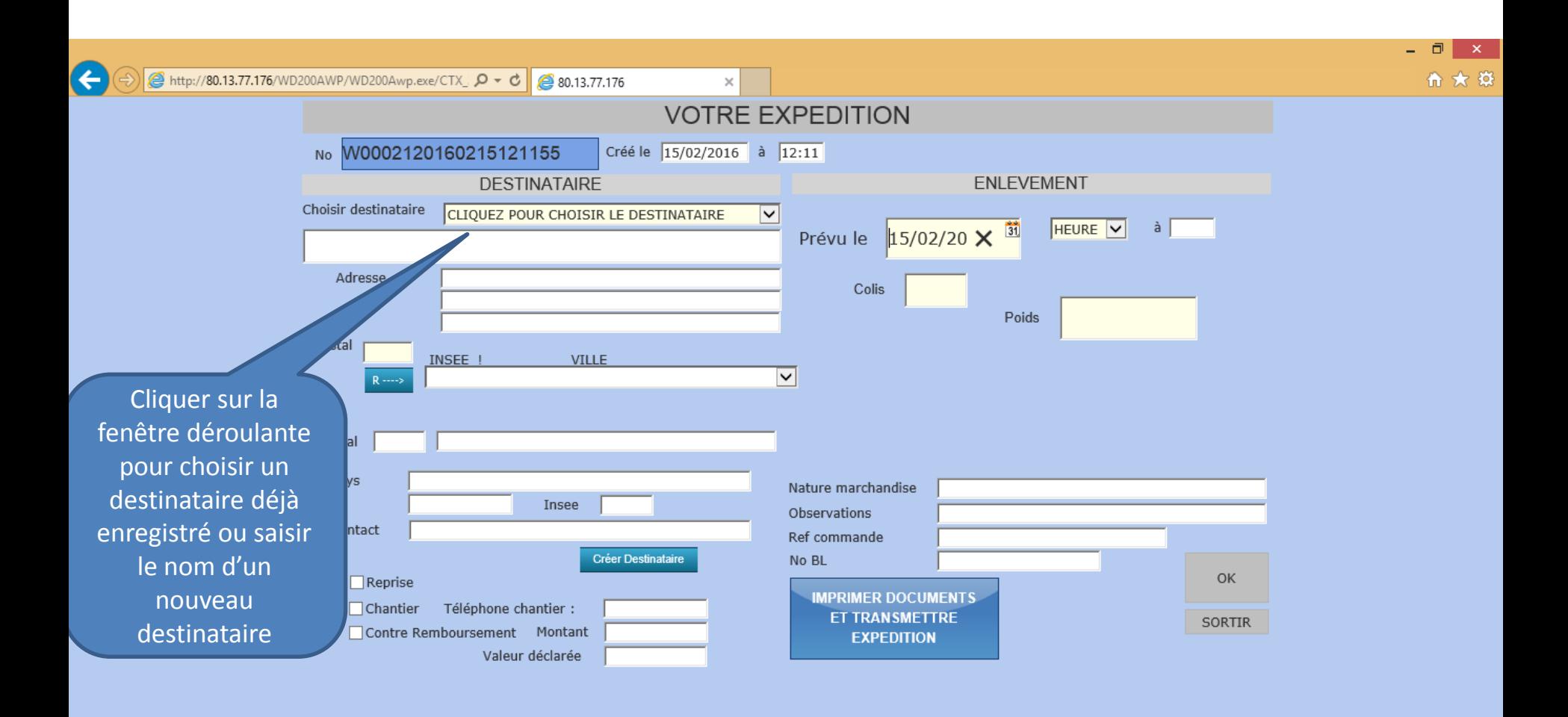

 $\mathbb{C}^{\mathbb{Z}}$  -  $\mathbb{R}$   $\mathbb{R}$  is  $12:12$ e H-15/02/2016

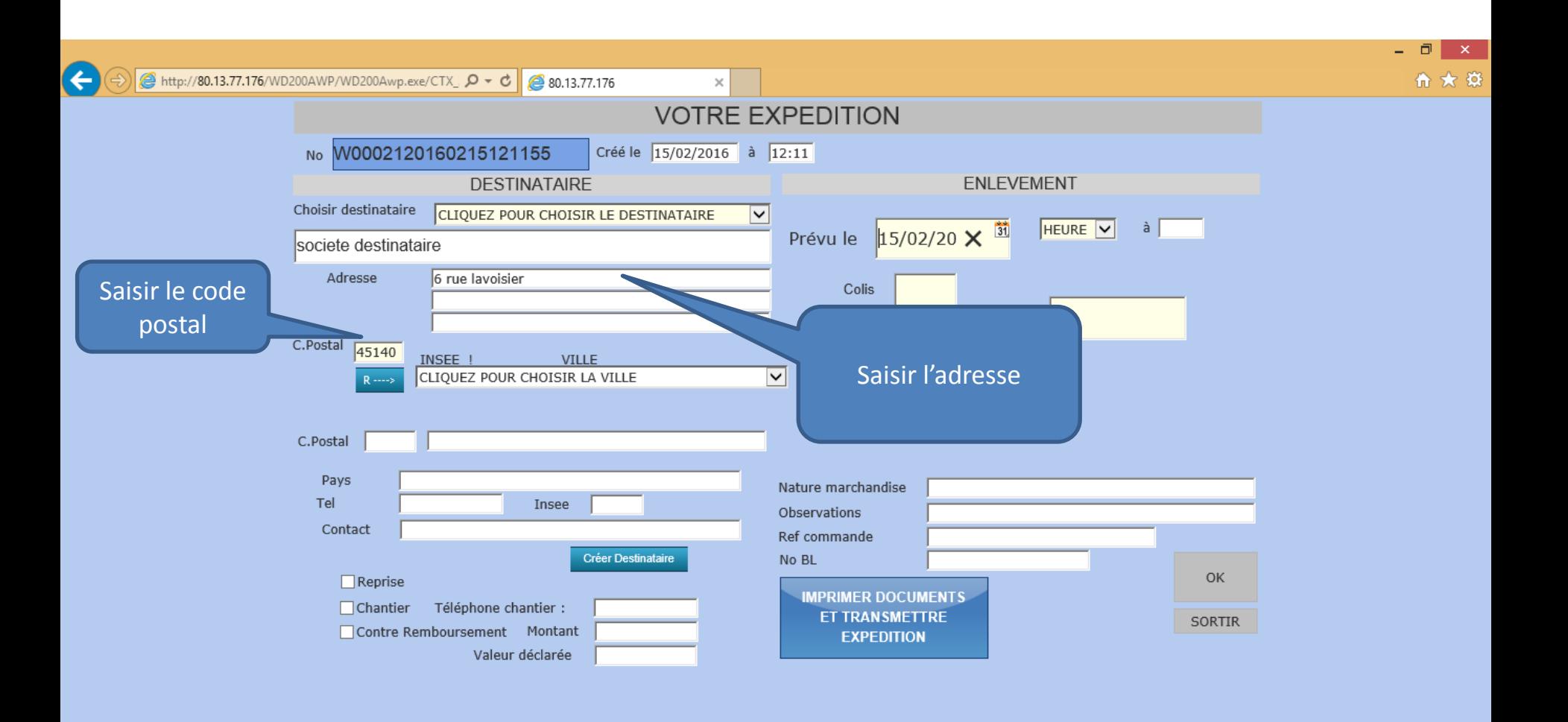

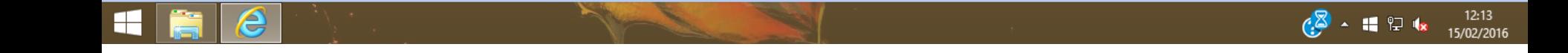

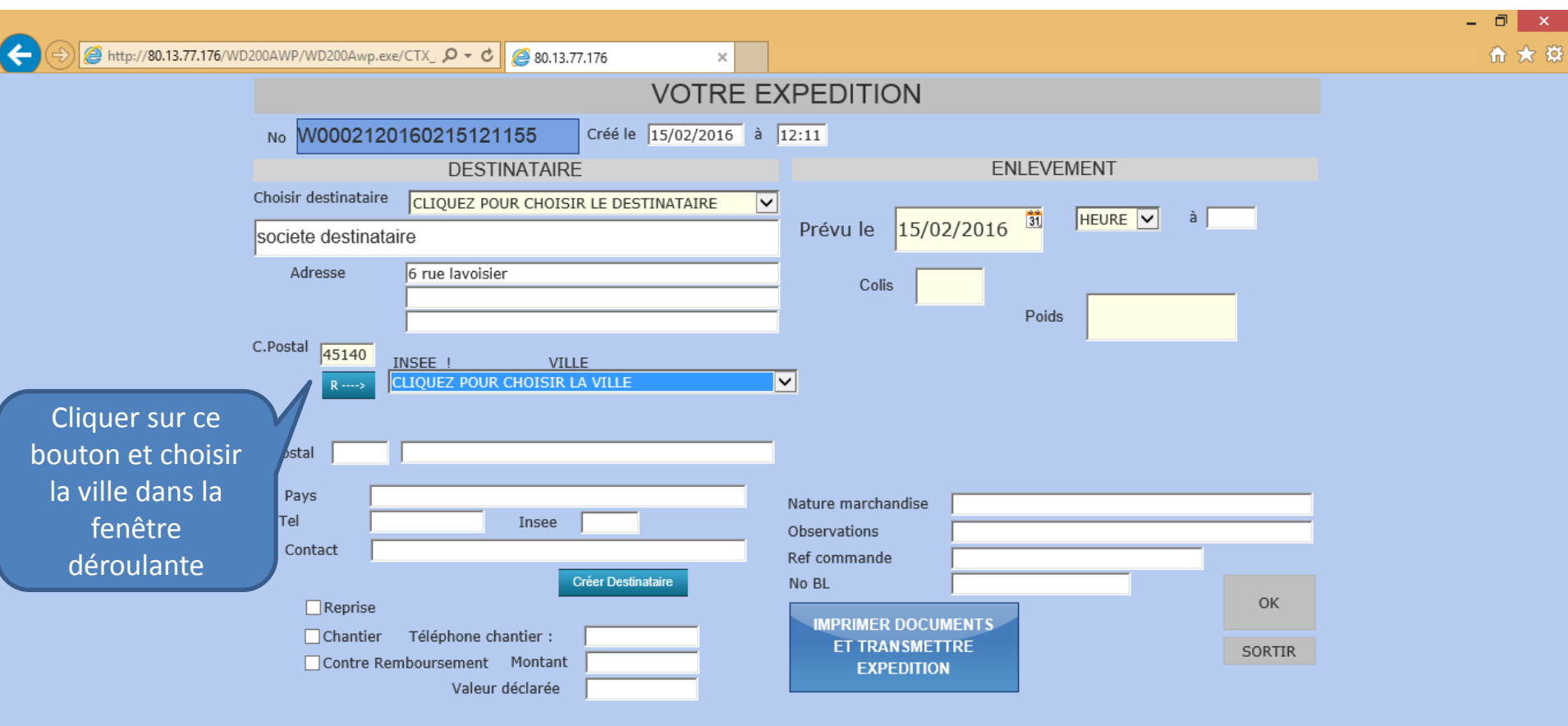

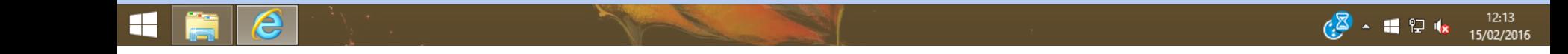

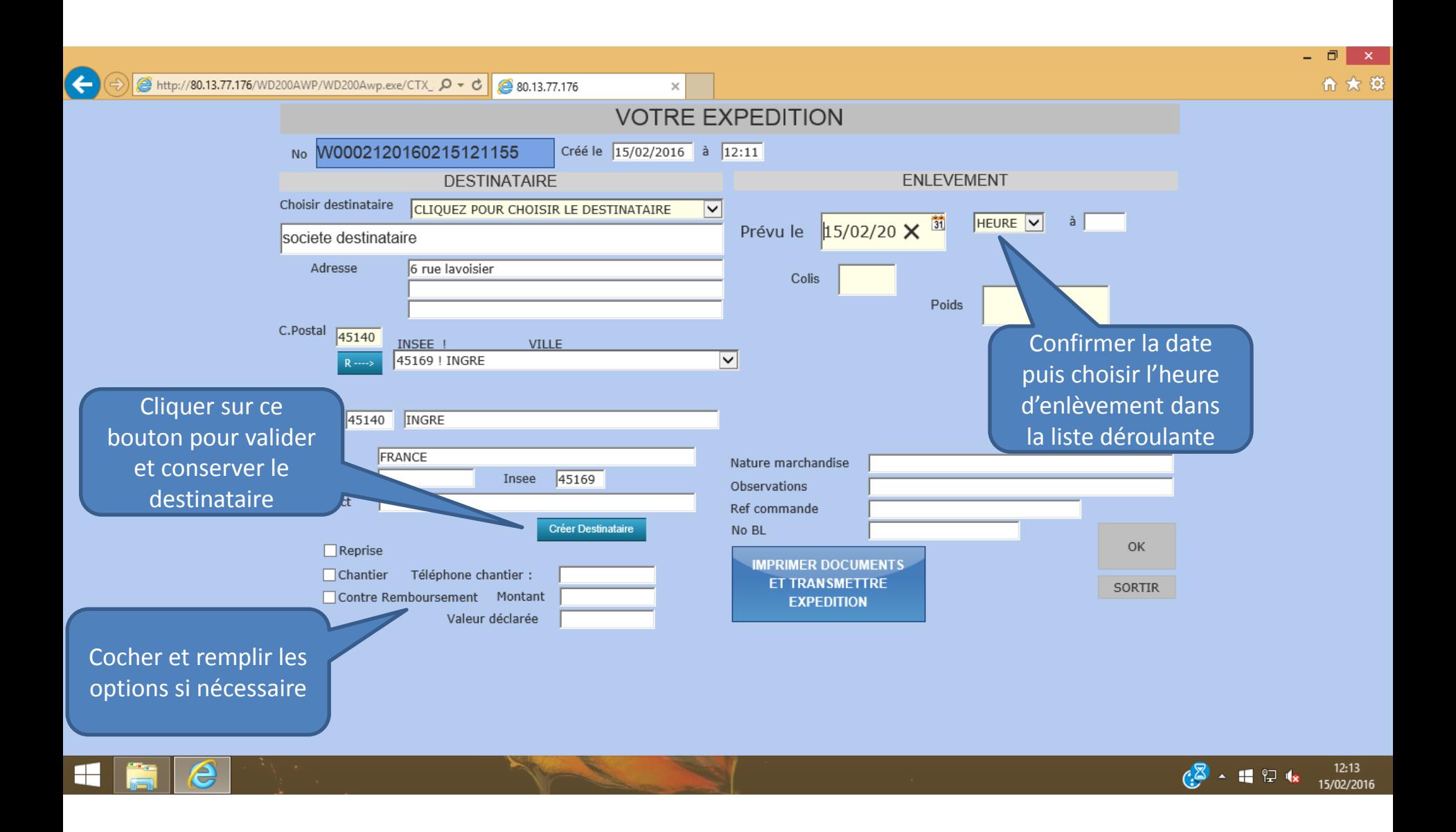

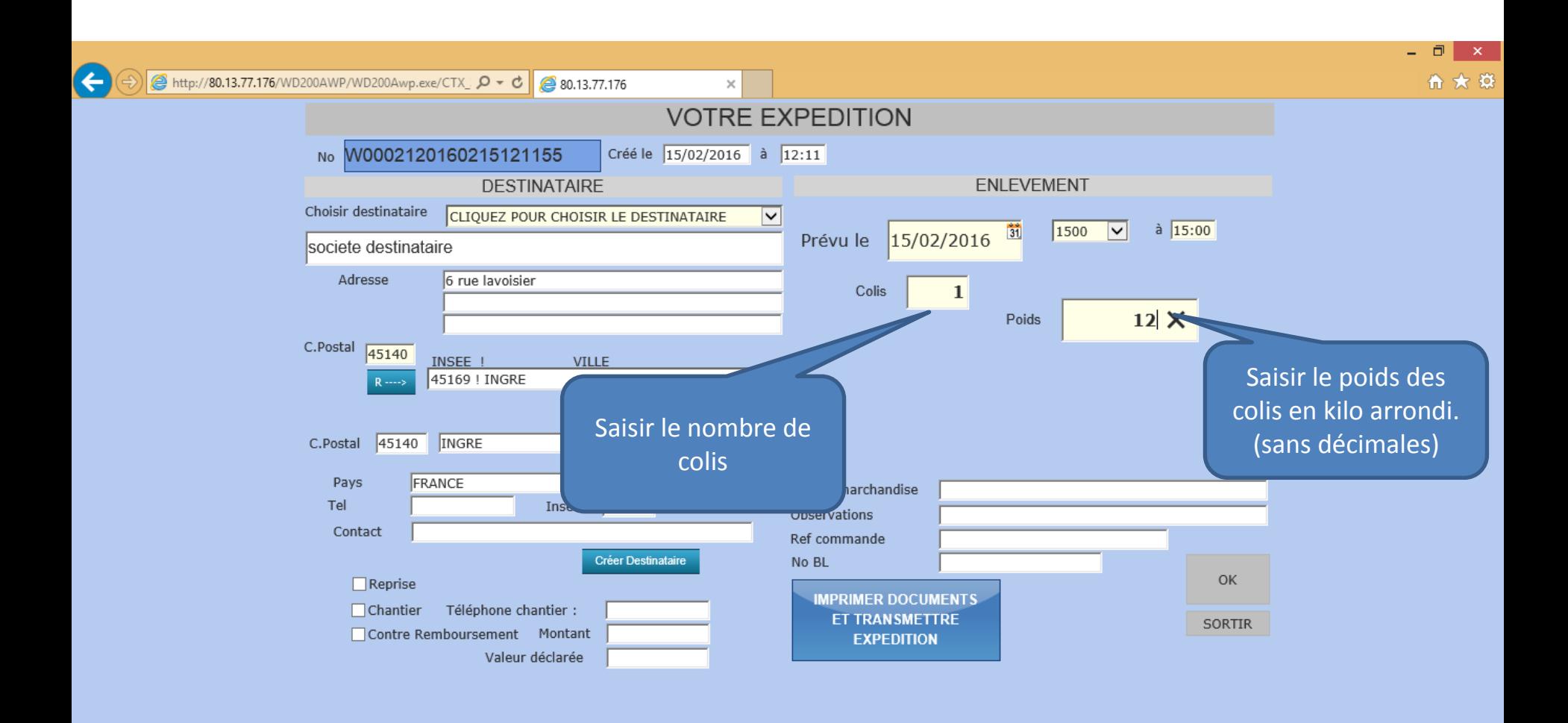

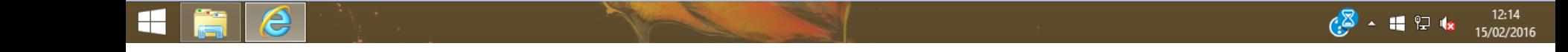

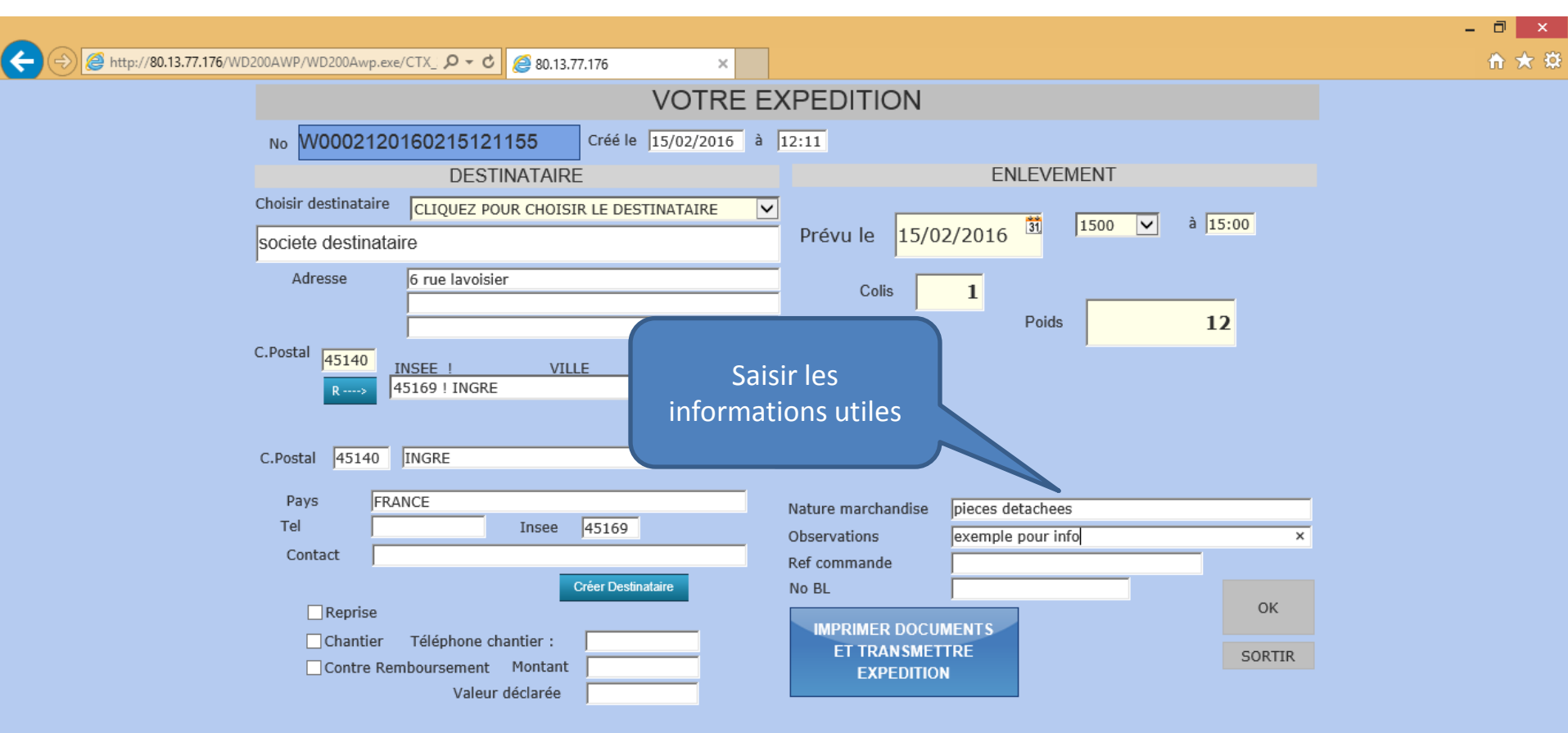

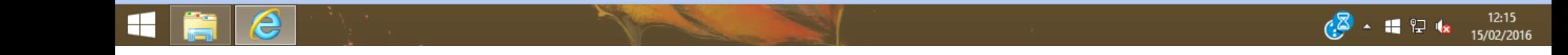

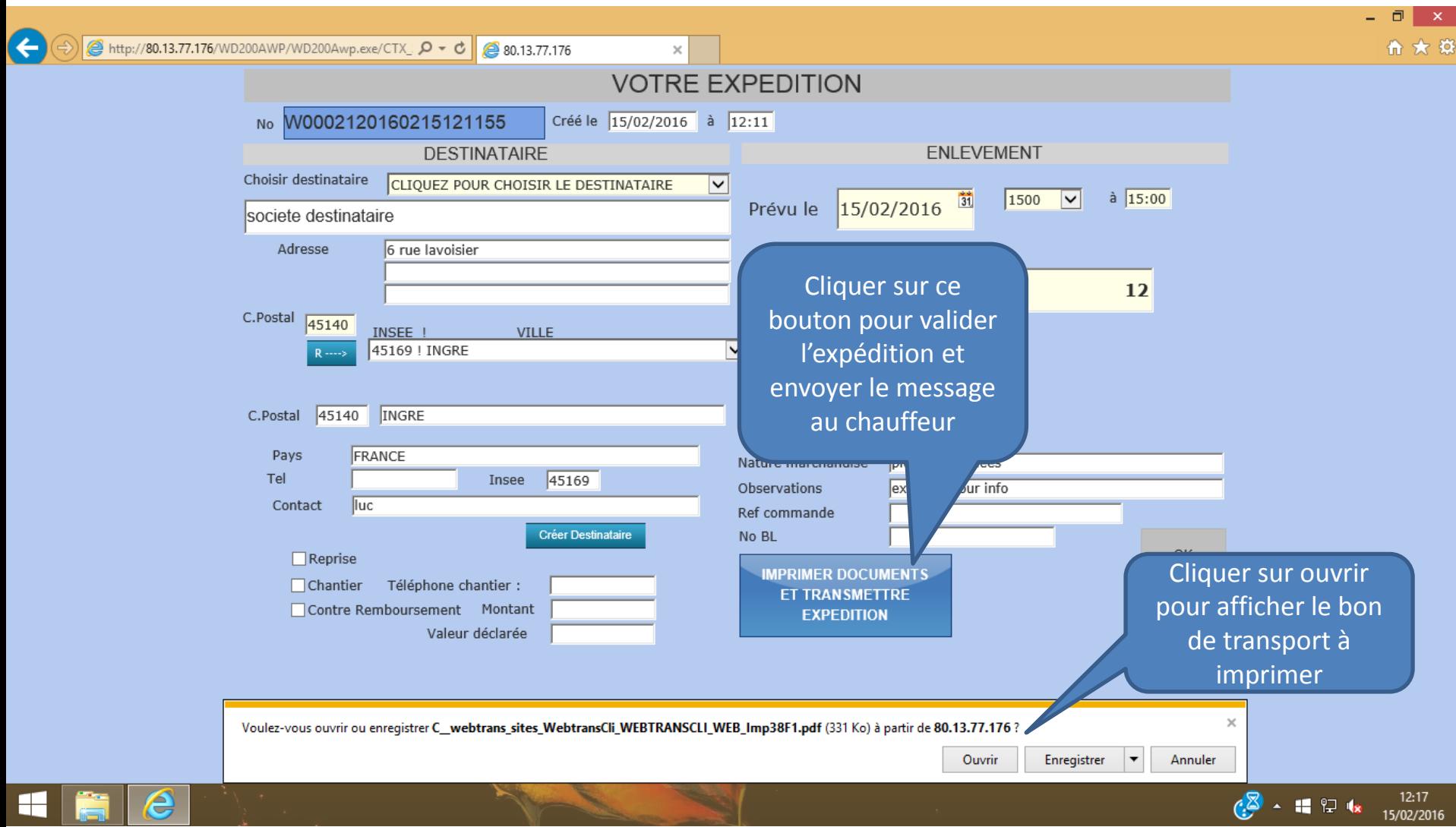

## Feuille de transport à imprimer

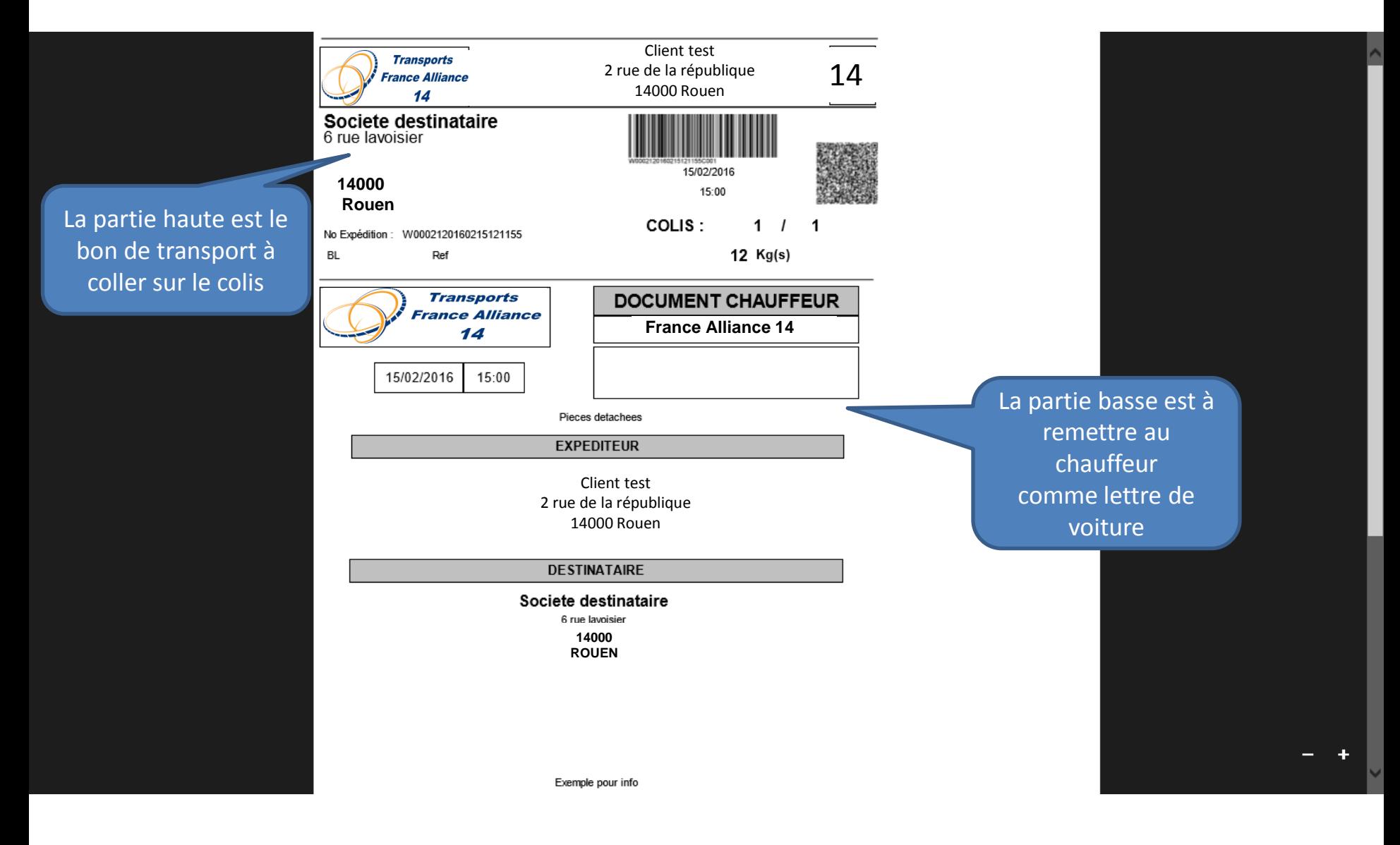